## **Forum: Windows 7**

**Topic: CustomExplorerToolbar Subject: CustomExplorerToolbar** Publié par: Sylvie Contribution le : 03/08/2011 18:48:46

Ce nouveau logiciel de Nirsoft permet d'ajouter des boutons dans la barre d'outil de l'explorateur dans Windows 7

http://www.nirsoft.net/utils/custom\_explorer\_toolbar.html

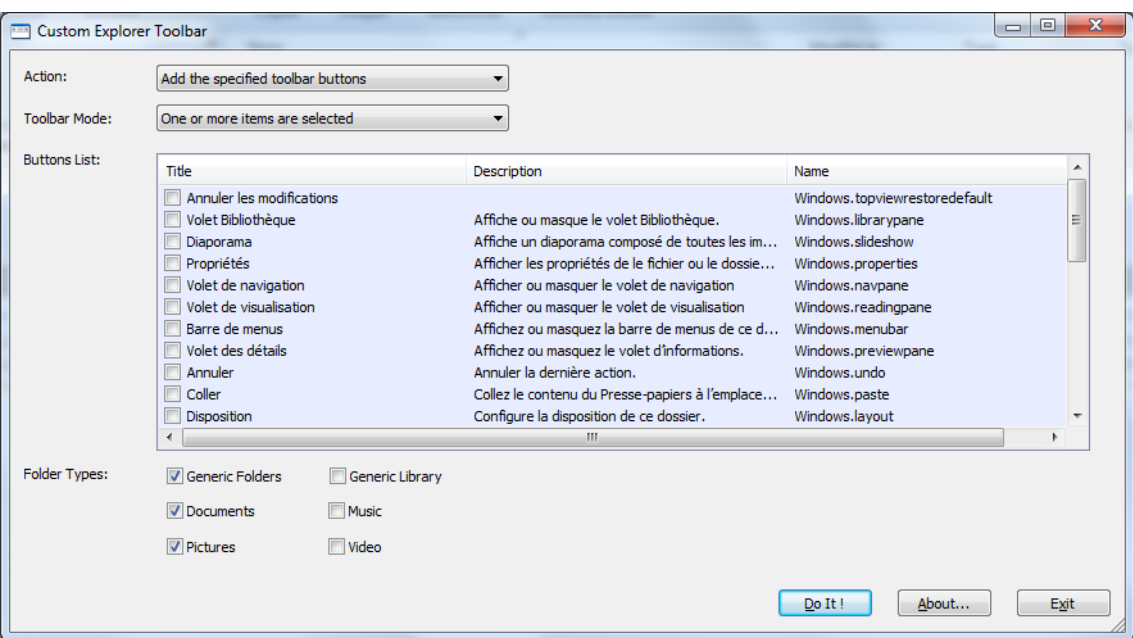

300) this.width=300" />

Il peut rajouter notamment les boutons copier, coller, ...

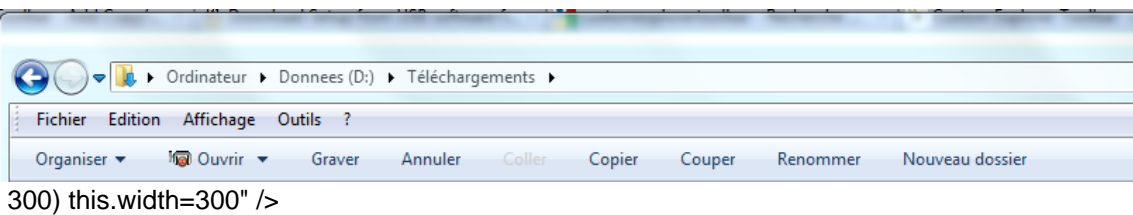